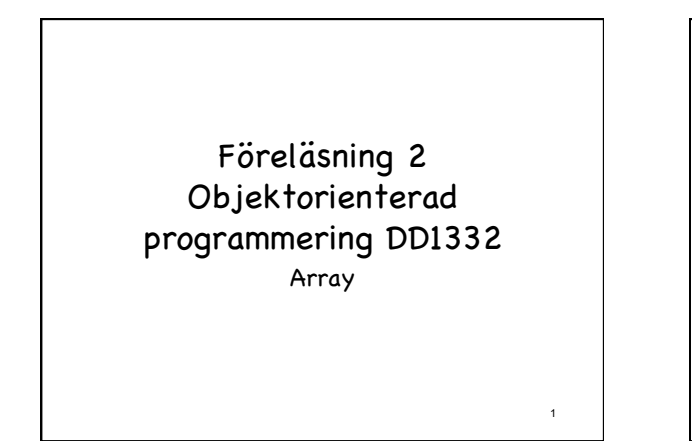

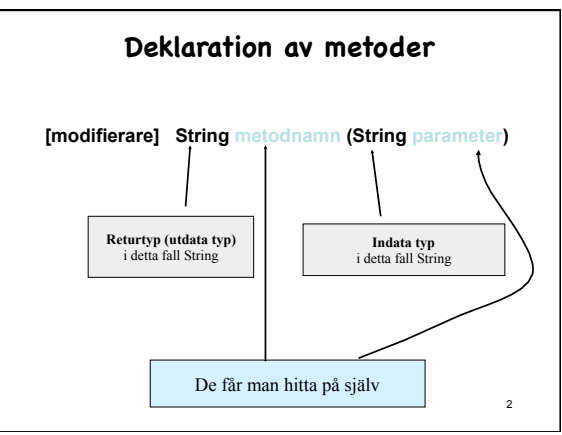

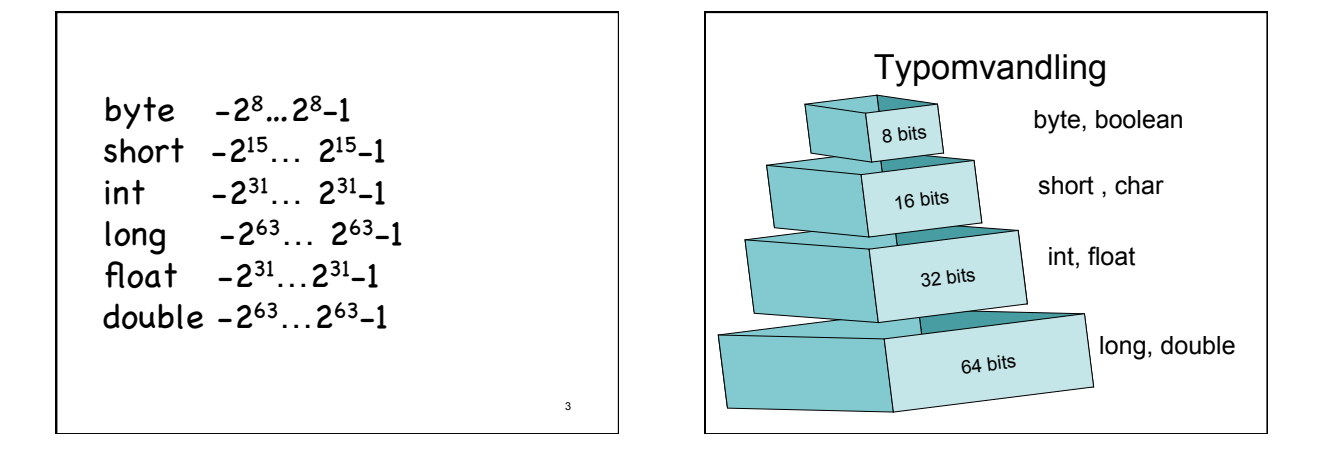

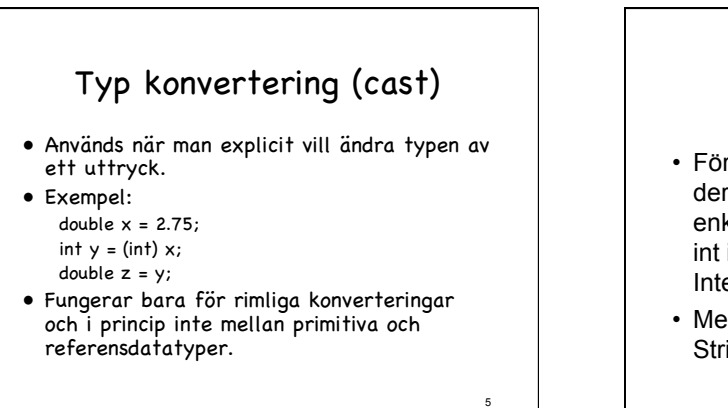

## Typomvandling mellan primitiva och referensdatatyper

• För att omvandla primitiva datatyper till deras motsvarande wrapper klasser är enkel t.ex: int i=3;

Integer j=i;

• Men vill man till exempel omvandla en String till en int fårman läsa API:n.

# Typomvandling mellan referensdatatyper

• För att omvandla primitiva datatyper till deras motsvarande wrapper klasser är enkel t.ex: int i=3;

Integer j=i;

• Men vill man till exempel omvandla en String till en int fårman läsa API:n.

#### Exempel

- Skriv ett program som frågar efter radien för en cirkel och beräknar omkretsen och arean för cirkeln med hjälp av två metoder.
- -utöka programmet sedan så att det frågar om man vill ange en ny radie varje gång, så att man kan beräkna flera gånger utan att programmet avslutas.

8

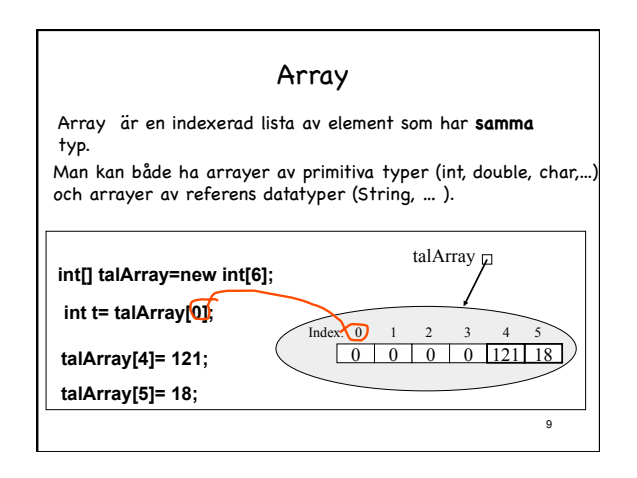

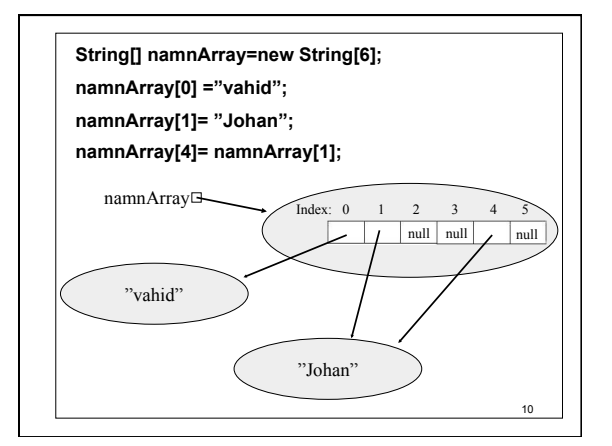

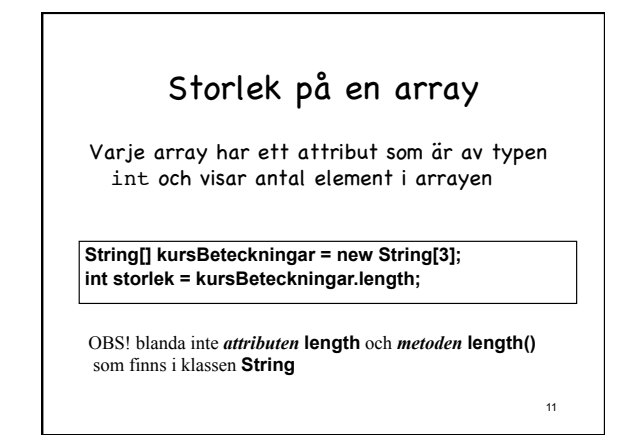

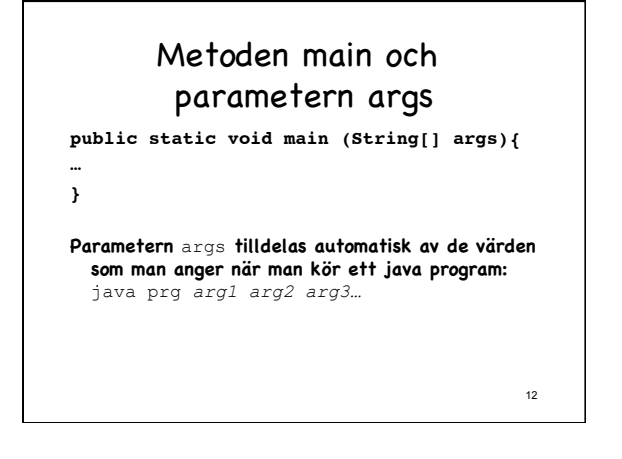

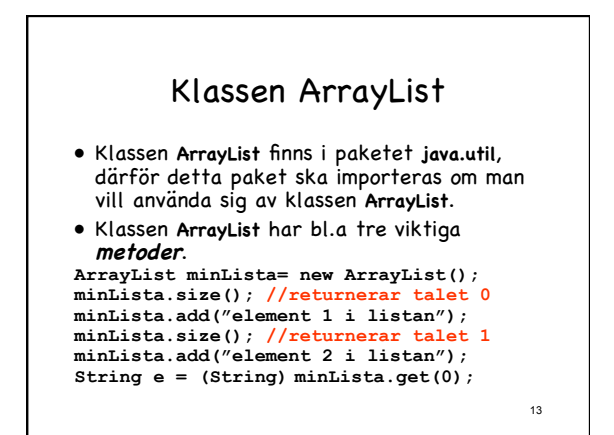

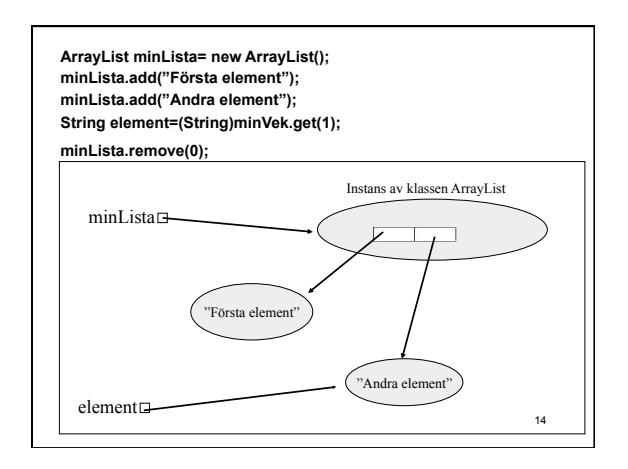

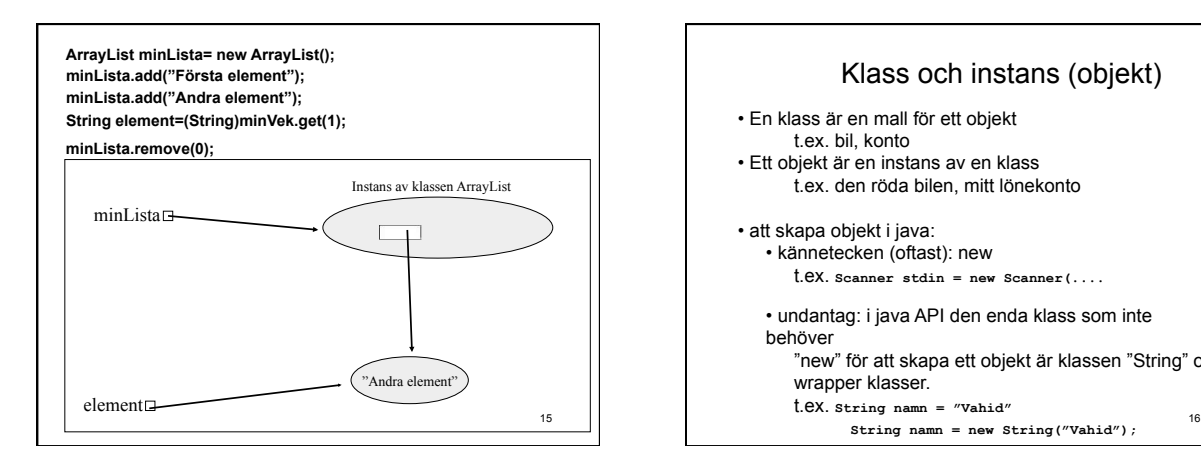

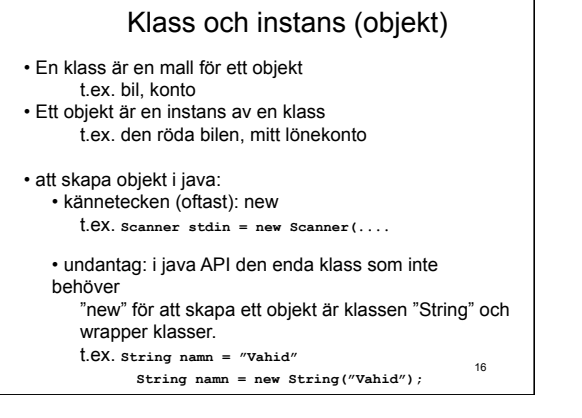

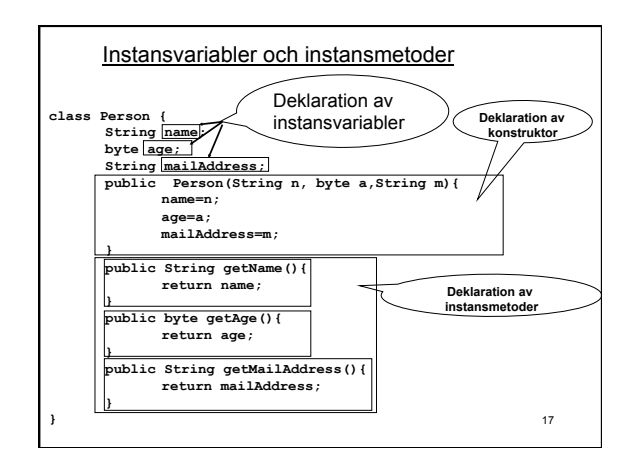

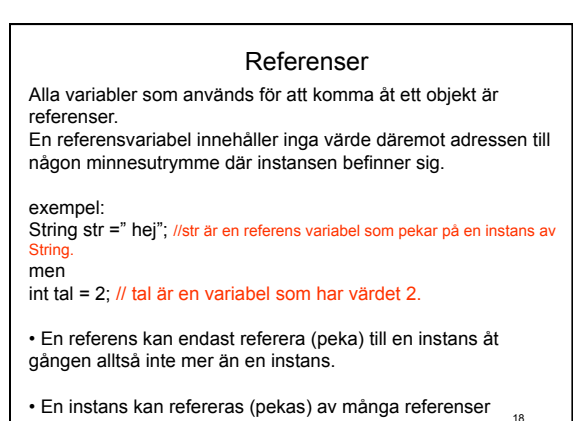

(pekare).

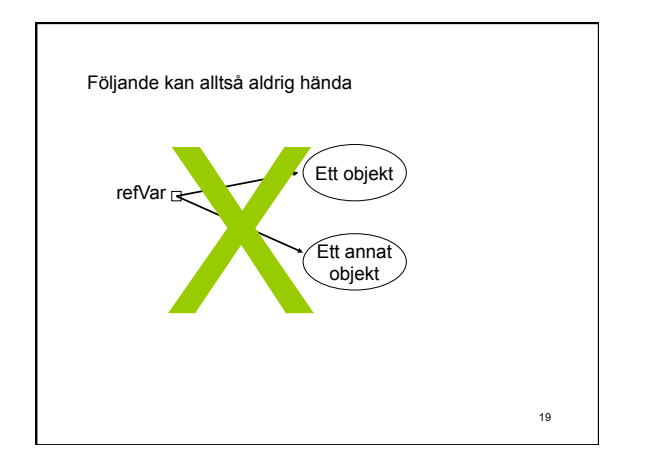

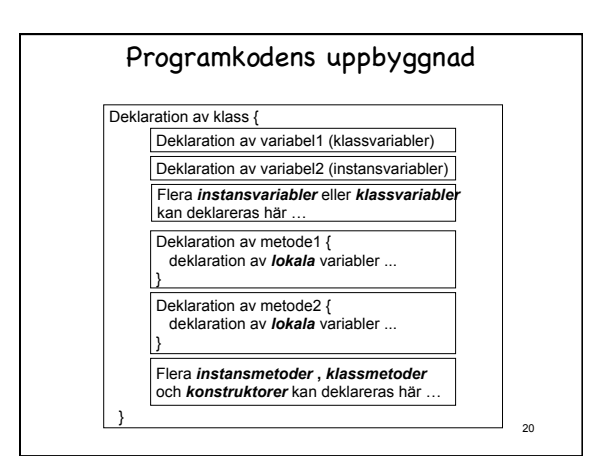

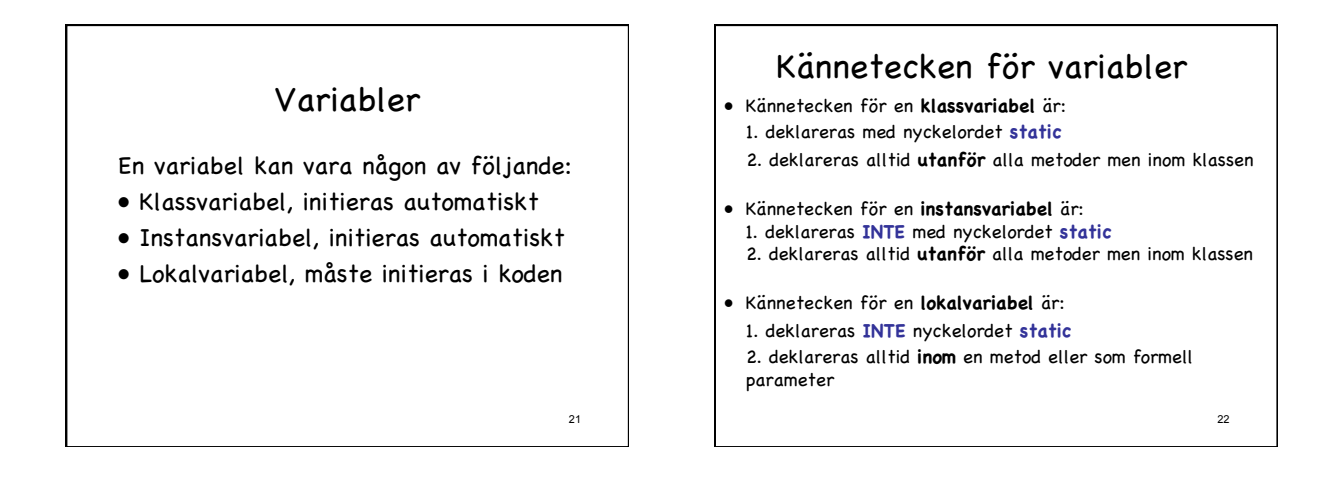

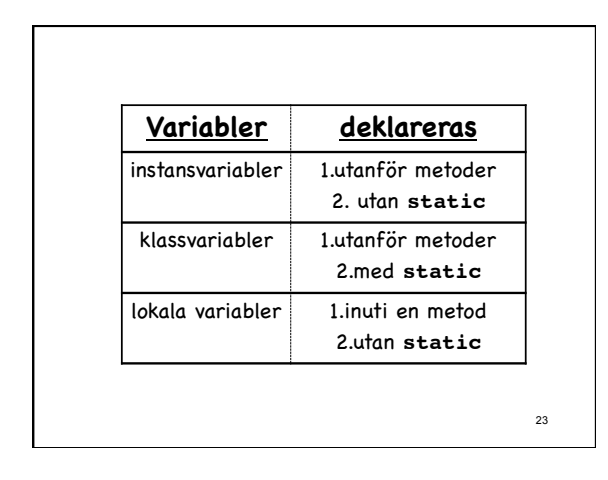

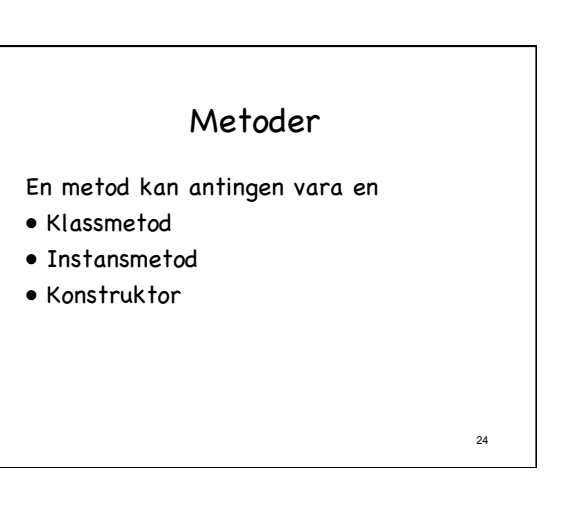

## Kännetecken för metoder

- Kännetecken för en **klassmetod** är att: 1. deklareras med nyckelordet **static** 2. har en returtyp
- Kännetecken för en **instansmetod** är att: 1. deklareras **INTE** med nyckelordet **static** 2. har en returtyp
- 25 • Kännetecken för en **konstruktor** är att: 1. deklareras **INTE** med nyckelordet **static** 2. har ingen returtyp och har **samma namn som klassen.**

26 **Metod deklareras**  Klassmetod • med **static**  • med returtyp Instansmetod • utan **static**  • med returtyp Konstruktor • utan **static**  • utan returtyp • samma namn som klassen

## Klassmetoder

- Normalt anropas alltid en metod via ett objekt (en instans av klassen). Color  $\ddot{o}$  = new Color(255,0,0); Color mörkröd = röd.darker();
- Om en metod deklareras med static kan den anropas direkt från klassen - utan att man behöver skapa något objekt. double  $x = Math.sqrt(17)$ ;
- 27 • En klassmetod kan använda sig av klassvariabler men inte instansvariabler.

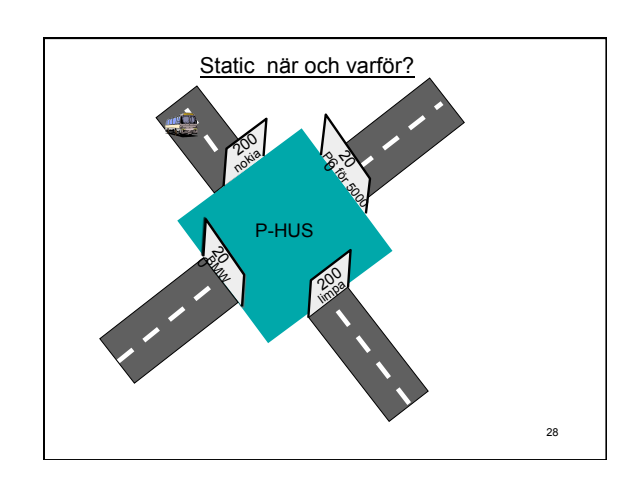

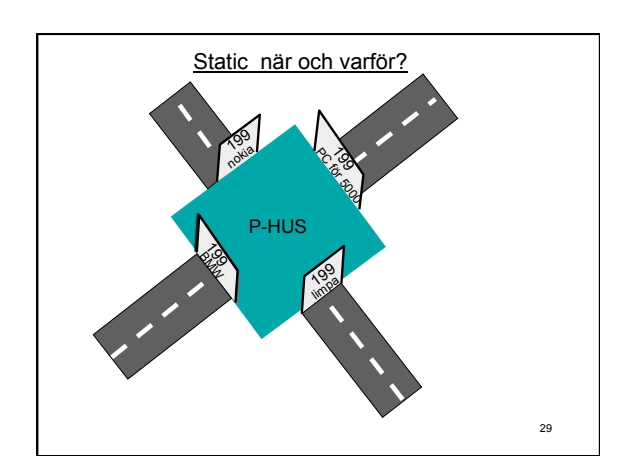

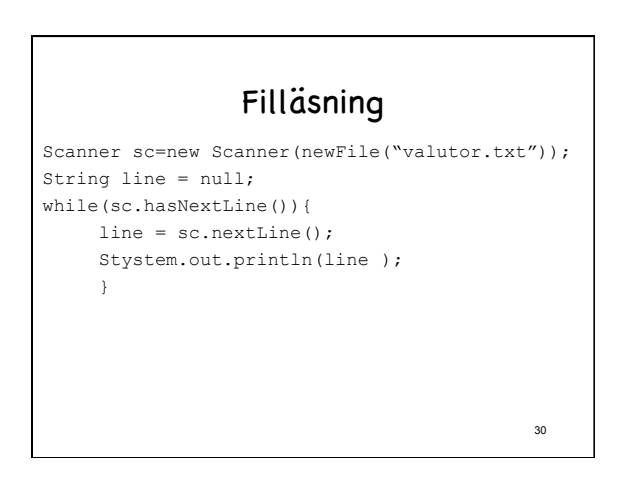